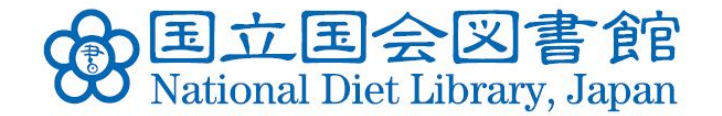

# 平成25年度アジア情報研修 日本語及び英語で調べる 東南アジア情報 【演習解説編】

## 平成26年3月20日(木) 国立国会図書館関西館 アジア情報課 西願博之

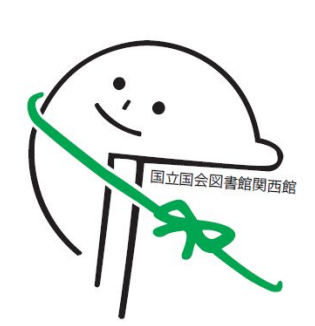

問題1

シンガポールのリー・シェンロン首相は、2005年 4月18日に、それまで国内で是非をめぐる議論が 続いていたカジノ解禁について、これを容認する 方針を発表したらしい。その内容を見たい。 <ヒント> ・「リー・シェンロン」のローマ字綴りは、"Lee Hsien Loong"です。 ・「カジノ」の英語綴りは、"casino"です。 ・シンガポールの政府ポータルサイト (講義編スライ ド41)を利用して、調べて下さい。

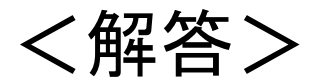

国立国会図書館「リサーチ・ナビ」のAsiaLinksから、 シンガポールの政府ポータルサイトを開きます。 (スライド7-12)

⇒トップページ右上の検索窓に、"Lee Hsien Loong casino 18 April 2005"などと入力し、 右隣の"Search"ボタンを押します。(スライド13)

⇒検索結果が、関連度の高いものから順に 表示されます。(スライド14)

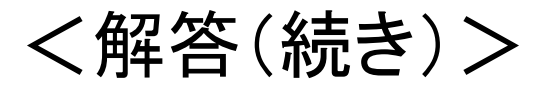

- ⇒最上位にヒットした"Ministerial Speeches and Comments for Integrated Resorts" http://www.mti.gov.sg/MTIInsights/Pages/Ministerial-[Speeches-and-Comments-for-Integrated-Resorts.aspx](http://www.mti.gov.sg/MTIInsights/Pages/Ministerial-Speeches-and-Comments-for-Integrated-Resorts.aspx) を、試しにクリックしてみます。
- ⇒通商産業省ウェブサイト内"Ministerial Speeches and Comments for Integrated Resorts"のページ が現れます。(スライド15)

⇒画面下部の"PM Lee Hsien Loong at Parliament Sitting, 18 April 2005"にあるリンク[http://www.mti.](http://www.mti.gov.sg/MTIInsights/Documents/Ministerial%20Statement%20-%20PM%2018apr05.pdf) [gov.sg/MTIInsights/Documents/Ministerial%20Statemen](http://www.mti.gov.sg/MTIInsights/Documents/Ministerial%20Statement%20-%20PM%2018apr05.pdf) t%20-%20PM%2018apr05.pdfをクリックします。

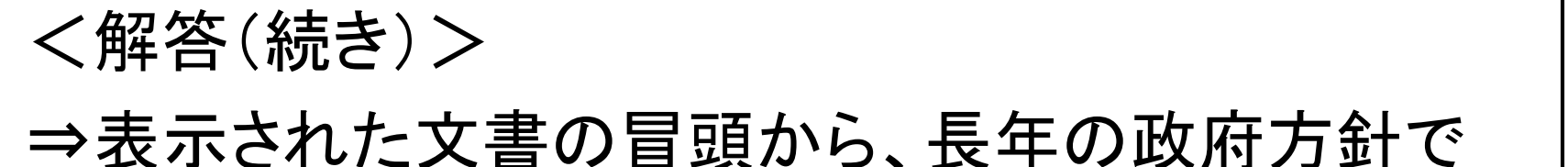

あったカジノ禁止を改め、新たに、カジノを設置した 統合型リゾートの建設を進める方針が採択された ことが分かります。(スライド16)

⇒文書の末尾には、閣議における決定過程について の記述もあります。(スライド17)

なお、政府ポータルサイトの検索結果(スライド14) から、"statement by prime minister lee hsien loong on integrated"に着目し、これをクリックすると、 直ちに上記文書へ辿り着けます。

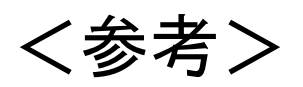

政府ポータルサイトの検索結果(スライド14)から、 "Casino Control Act | Infopedia"をクリックすると、 遷移後の画面下部"References"に

"Lee, H. L. (2005, April 18). Statement by Prime Minister Lee Hsien Loong on Integrated Resort on Monday, 18 Apr 2005 at Parliament House, Proposal to develop Integrated Resorts."が 見つかりますが、リンク先のURLが古いため、 当該文書が正しく表示されません。

シンガポールに2つあるカジノのうち1つが、有名な 「マリーナ・ベイ・サンズ」ホテル(スライド13左下、3棟が 並列した施設)内にあります。

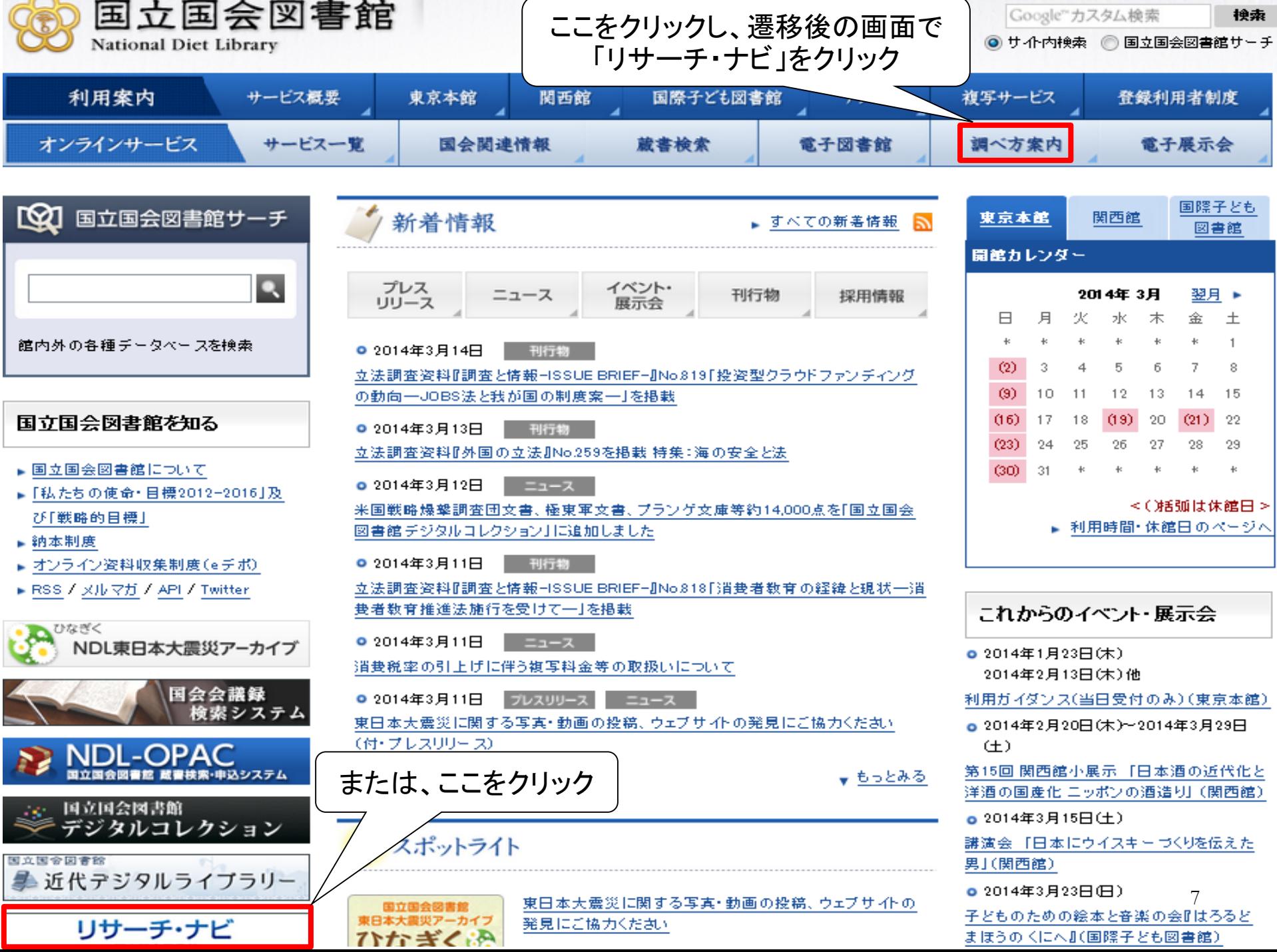

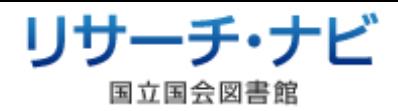

思いついたキーワードを入れてください

●検索 ②

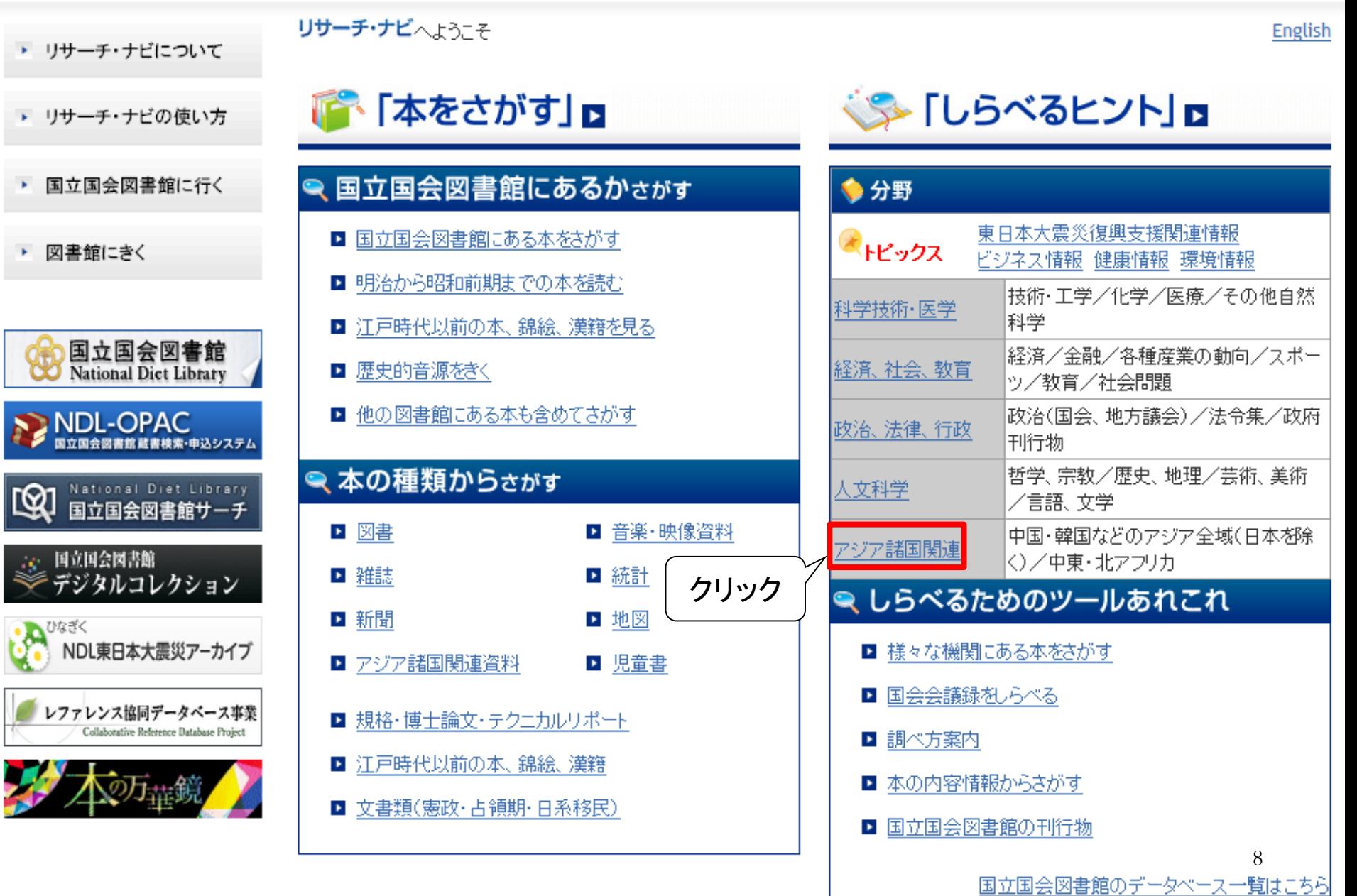

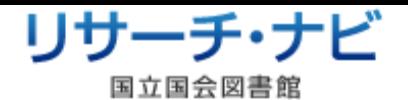

|思いついたキーワードを入れてください 气検索

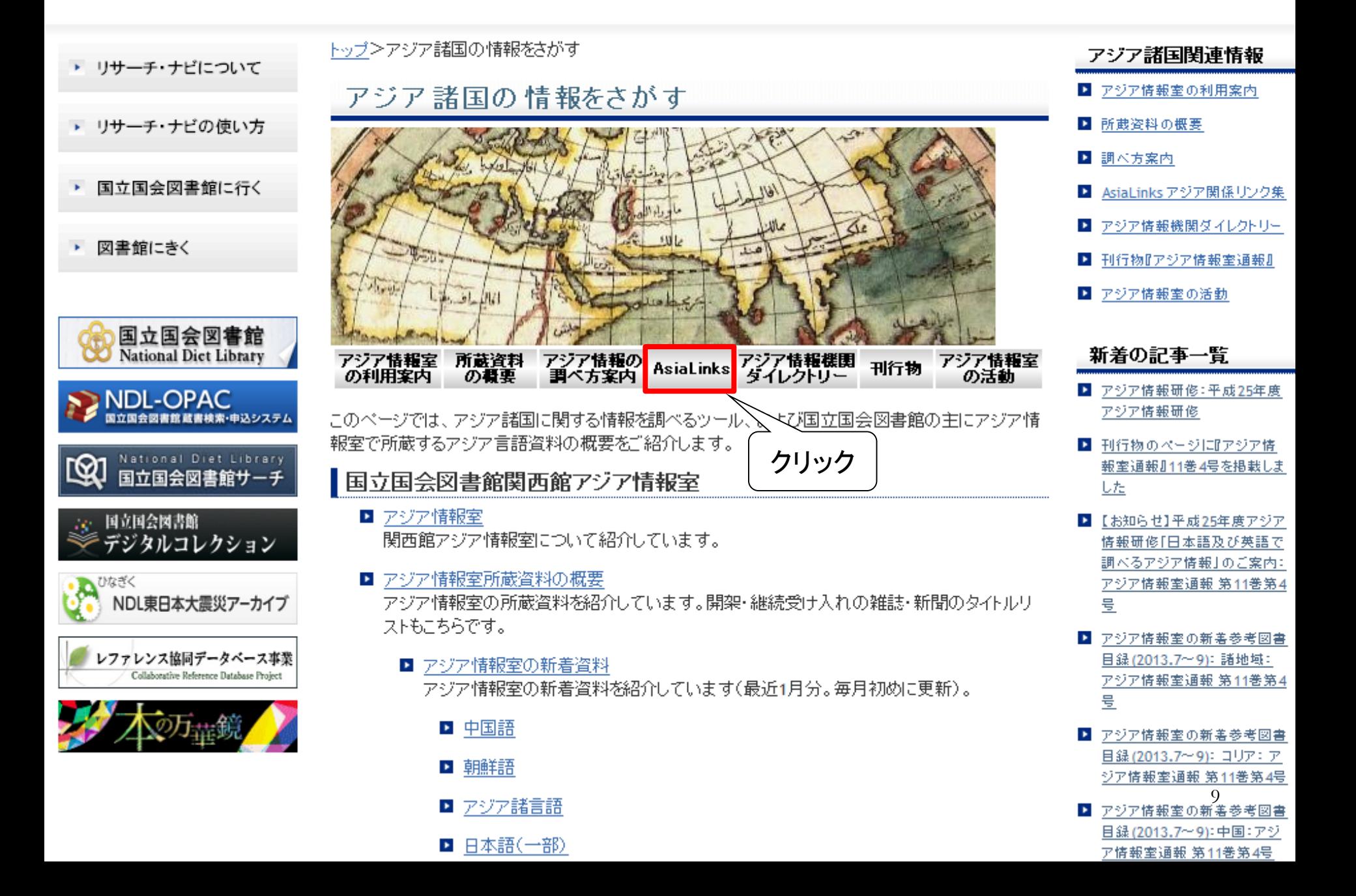

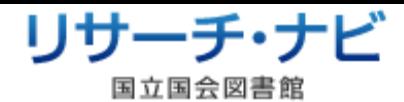

思いついたキーワードを入れてください **Q検索 ②** 

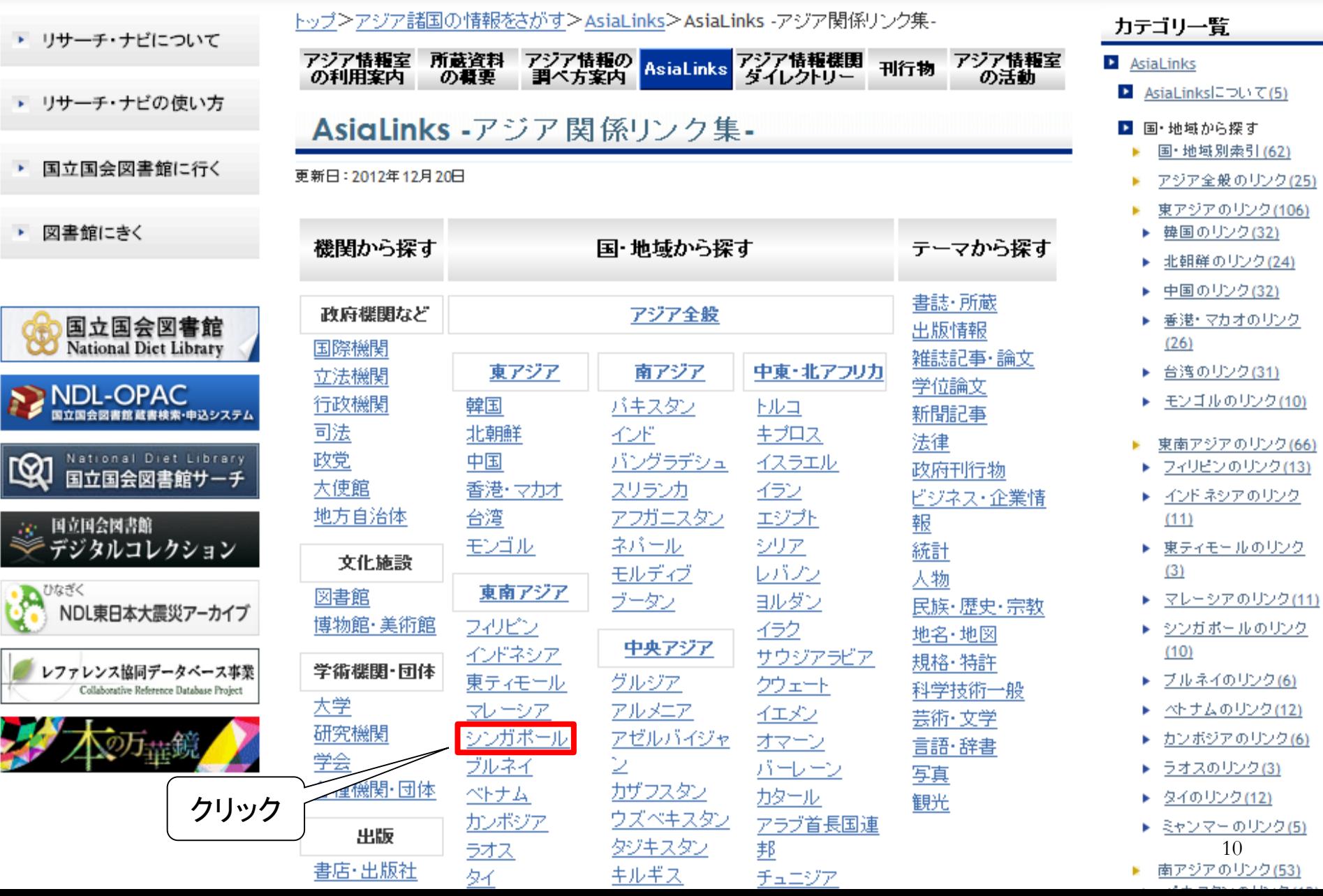

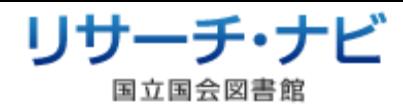

**气検索 ②** 

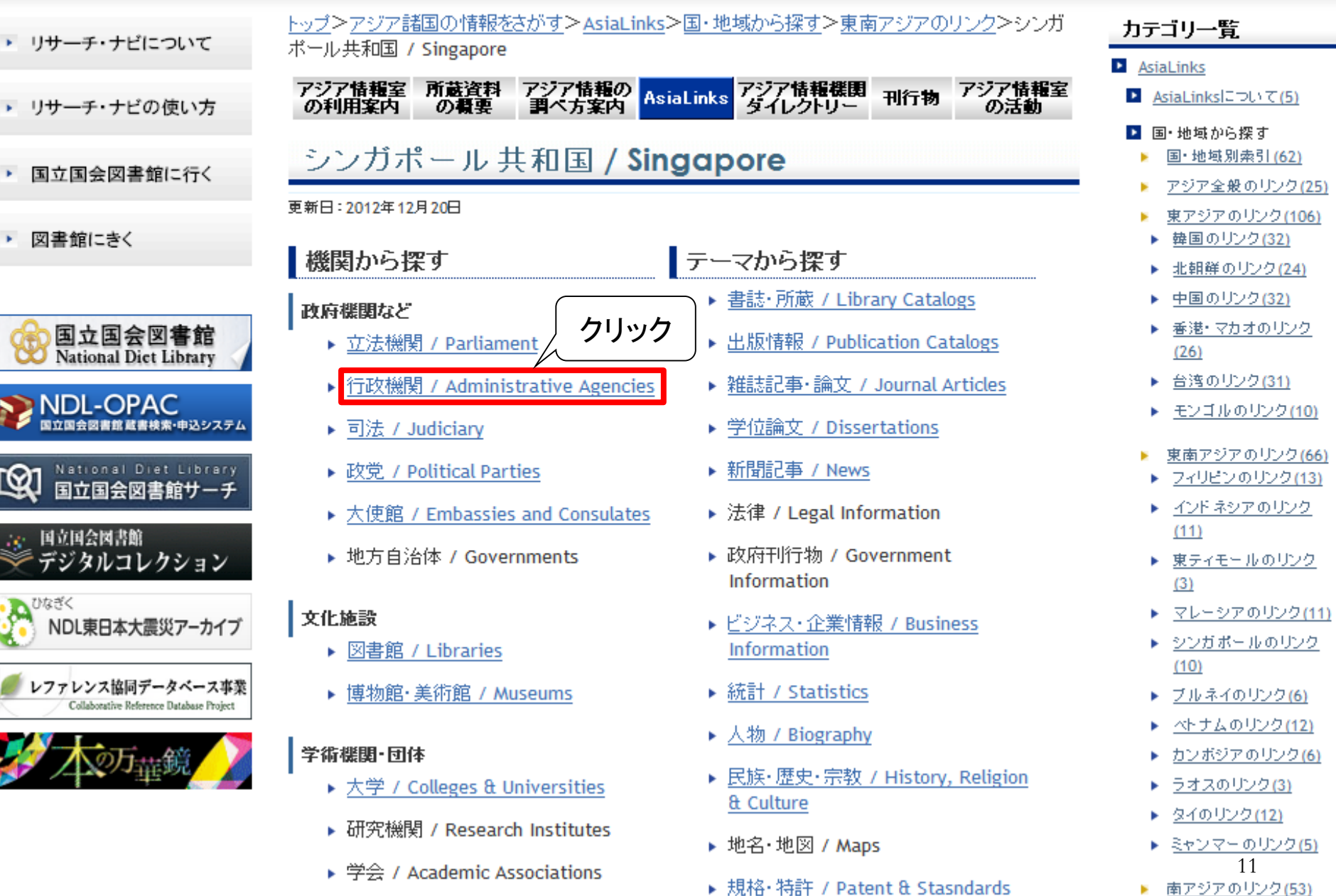

南アジアのリンク(53) ×

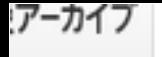

スペース事業 latabase Project

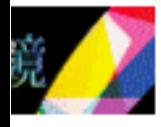

### 行政機関 / Administrative Agencies Index

- ▶ Office of the President of the Republic of Singapore D(英)
- ▶ Prime Minister's Office D(英)

<sub>www.gov.sg Portal</sub>
$$
\frac{1}{2}
$$
 (英) 

- ▶ Ministry of Community Development, Youth and Sports D(英)
- ▶ Ministry of Defence<sup>D</sup>[英]
- ▶ Ministry of Education<sup>D</sup>(英)
- ▶ Ministry of the Environment and Water Resources D(英)
- ▶ Ministry of Finance<sup>D</sup>(英)
- ▶ Ministry of Foreign Affairs<sup>D</sup>D(英)
- ▶ Ministry of Health 면(英)
- ▶ Ministry of Home Affairs<sup>D</sup>D(英)
- ▶ Ministry of Information, Communications and the Arts<sup>D</sup>D(英)
- ▶ Ministry of Law<sup>D</sup>(英)
- ▶ Ministry of Manpower<sup>D</sup>D(英)
- ▶ Ministry of National Development D(英)
- ▶ National Parks Board<sup>D</sup>D(英)
- ▶ シンガポー  $(10)$
- ブルネイの
- 本土ムの
- カンボジア
- ラオスのリ
- タイのリン
- ▶ ミャンマー
- 南アジアの
- <u>バキスタン</u>
- <u>インドのリ</u>
- <u>パングラデ</u>  $(7)$
- スリランカ
- アフガニス  $(6)$
- ネパール0
- モルディブ
- <u>ブータンの</u>
- 中東·北ア]  $(114)$
- <u>トルコのり</u>
- キプロスの
- ▶ <u>イスラエル</u> 12 ▶ <u>イランのリ</u>
- ⊾ エジプトの

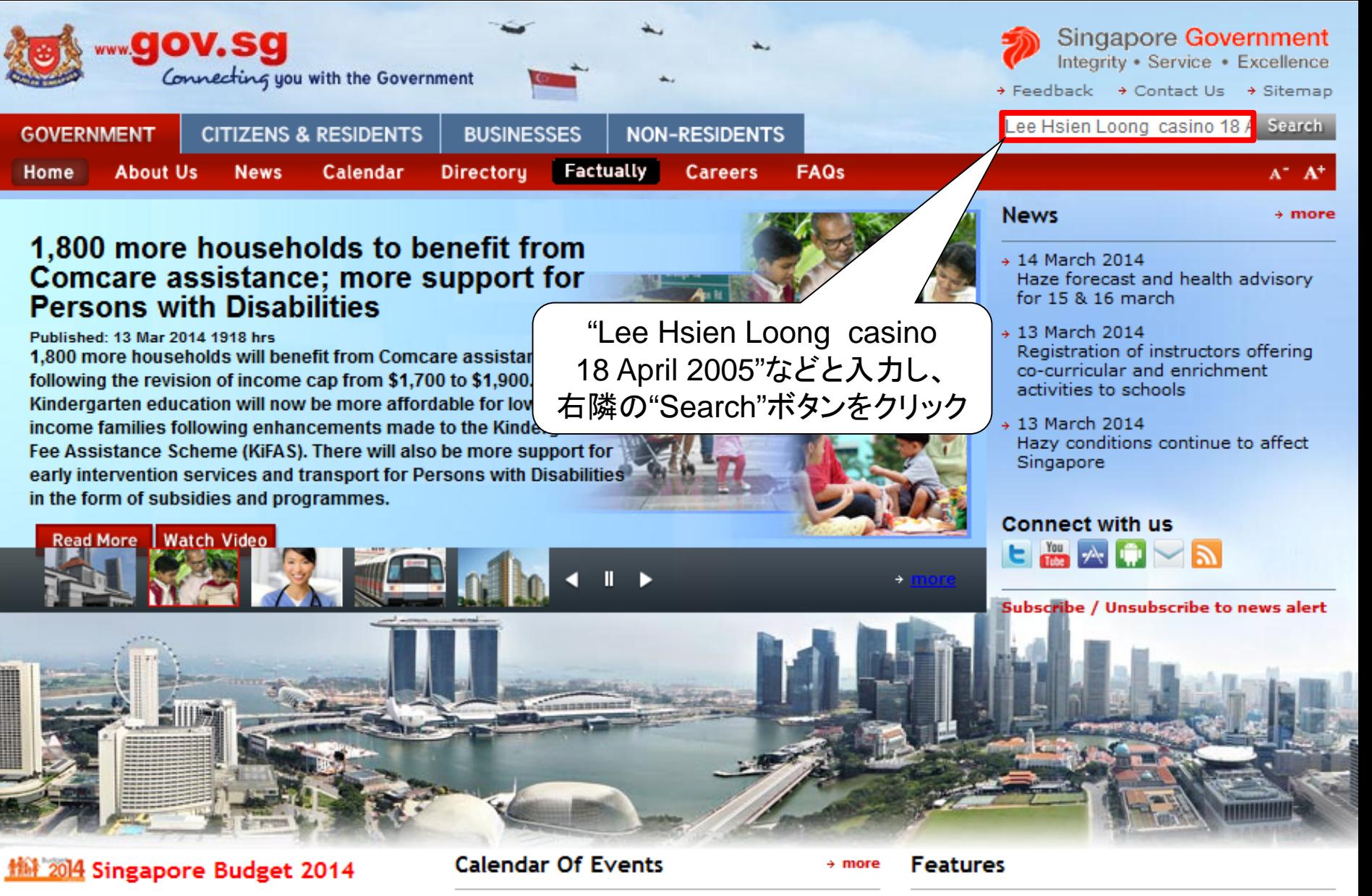

- + Visit Committee of Supply Debate 2014 microsite
- + Watch Committee of Supply 2014 video highlights
- 
- + 12 Apr 2014 MOE ExCEL Fest 2014
- $+15$  Mar 2014 Singapore World Water Day 2014
- + 10-16 March 2014

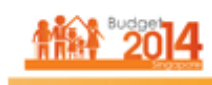

Committee

of Supply

**Debate** 

#### **Committee of Supply Debate Microsite**

Get the latest 13 announcements here.

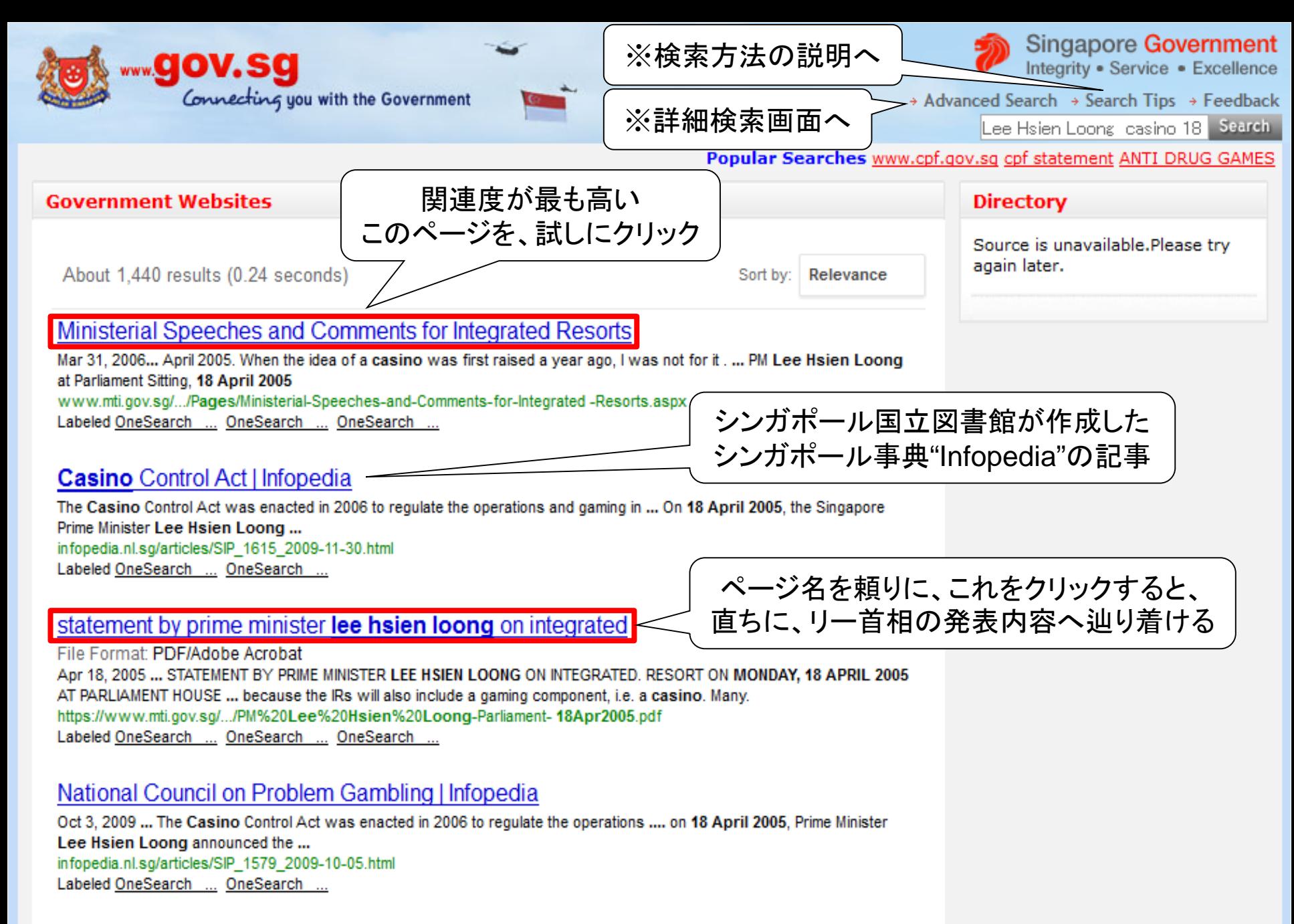

#### 1 2 3 4 5 6 7 8 9 10

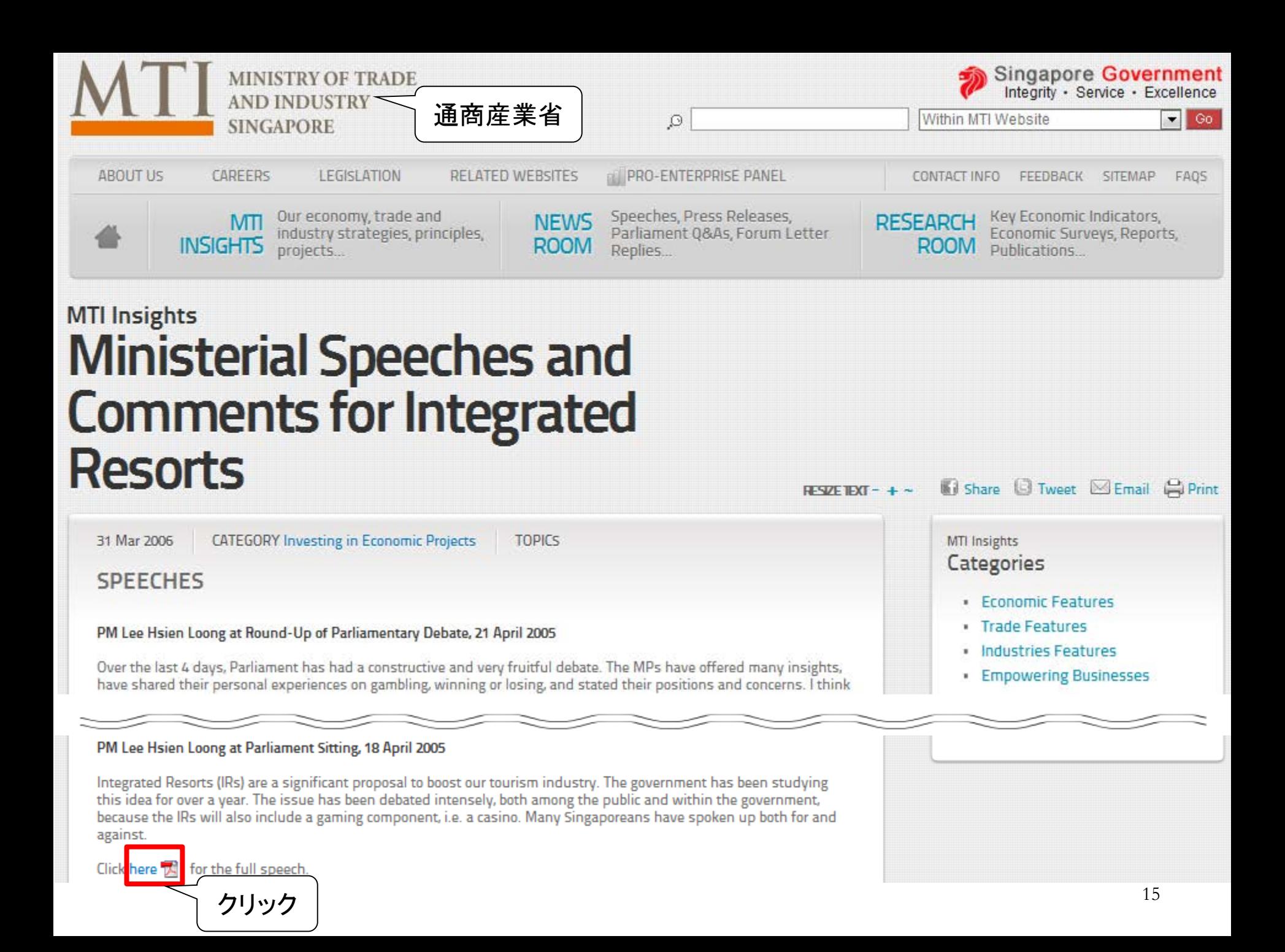

#### STATEMENT BY PRIME MINISTER LEE HSIEN LOONG ON INTEGRATED **RESORT ON MONDAY, 18 APRIL 2005 AT PARLIAMENT HOUSE**

#### **PROPOSAL TO DEVELOP INTEGRATED RESORTS**

#### **INTRODUCTION**

Integrated Resorts (IRs) are a significant proposal to boost our tourism 1. industry. The government has been studying this idea for over a year. The issue has been debated intensely, both among the public and within the government. because the IRs will also include a gaming component, i.e. a casino. Many Singaporeans have spoken up both for and against.

2. To assess the viability of the proposal, the Government called a Request-For-Concept (RFC) in December 2004, to invite interested players to submit concept proposals to develop IRs on two sites - Marina Bayfront and Sentosa. The RFC attracted 19 bids. After studying the bids, and considering all the views expressed, the Cabinet has decided to proceed with the project and to call for firm proposals to develop two IRs, both at Marina Bayfront and Sentosa.

3. Today, I will explain how the Cabinet reached this decision, and the key considerations that caused us to change our longstanding policy not to allow casinos in Singapore. I also want to acknowledge the concerns of those who oppose or have expressed reservations about an IR, and explain how we propose to limit the negative impact of the casinos. Finally, I hope to bring all Singaporeans together, so that even though we may not all agree on this issue, we understand and respect each other's reasons and concerns, and can close ranks and move ahead.

After my statement, the Minister for Trade and Industry, Mr Lim Hng Kiang, 4. will explain the tourism and economic aspects of the proposal; the Minister for

#### **THE DECISION**

67. Building the IRs is a major decision, although not a life and death matter. The Cabinet discussed the issues and trade-offs over and over again, both in Cabinet and at our weekly Pre-Cabinet lunch meetings, before it took a final decision. We took into account feedback from the public, our discussions with MPs, and all arguments for and against. Some members of the public think that

68. We finally took the decision at a special Cabinet meeting convened on 9 April, a Saturday afternoon. Nearly everyone was present. Everyone expressed his view, for or against. Those who were away had also made their views known. Even after so many discussions, ministers were still not unanimous.

69. The first question was whether to have IRs at all. The answer was yes. Having settled that, the next question was whether to have one or two IRs. We decided on two IRs, because the Bayfront and Sentosa projects complement each other, because having two provides competition and critical mass, and because we believe that two projects will bring more economic benefits, without increasing the social cost commensurately.

70. This is a judgment, not a mathematical calculation. We see the trends, and feel the need to move. Whichever way we decide, there are risks. If we

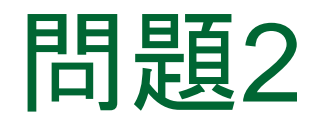

<ヒント> ・インドネシア中央統計庁ウェブサイト(講義編 スライ ド46)を開き、総合統計年鑑を調べて下さい。 ・ジャカルタのデータは、ジャカルタ首都特別州 (DKI Jakarta)の項を見て下さい。 ・「人口密度」は、英語で"population density"と 言います。 ジャカルタの人口密度は、とても高いらしい。 そこで、統計データを確め、インドネシアの 全国平均値と比較したい。

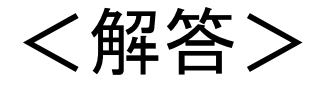

AsiaLinksから、インドネシア中央統計庁ウェブサイト を開き、英語版ページを表示させます。 (スライド25-27)

- ⇒トップページ右側に、 "Statistical Yearbook 2013" が見つかるので、これをクリックします。(スライド28)
- ⇒遷移後の画面で、"Read content of publications" をクリックします。(スライド29)
- ⇒"Statistical Yearbook 2013"の表紙が現れます。 (スライド30)

⇒数ページ進んで、英文併記の目次を参照します。 p.viiから、第3章が"Population and Employment" であることが分かります。(スライド31) インスコン

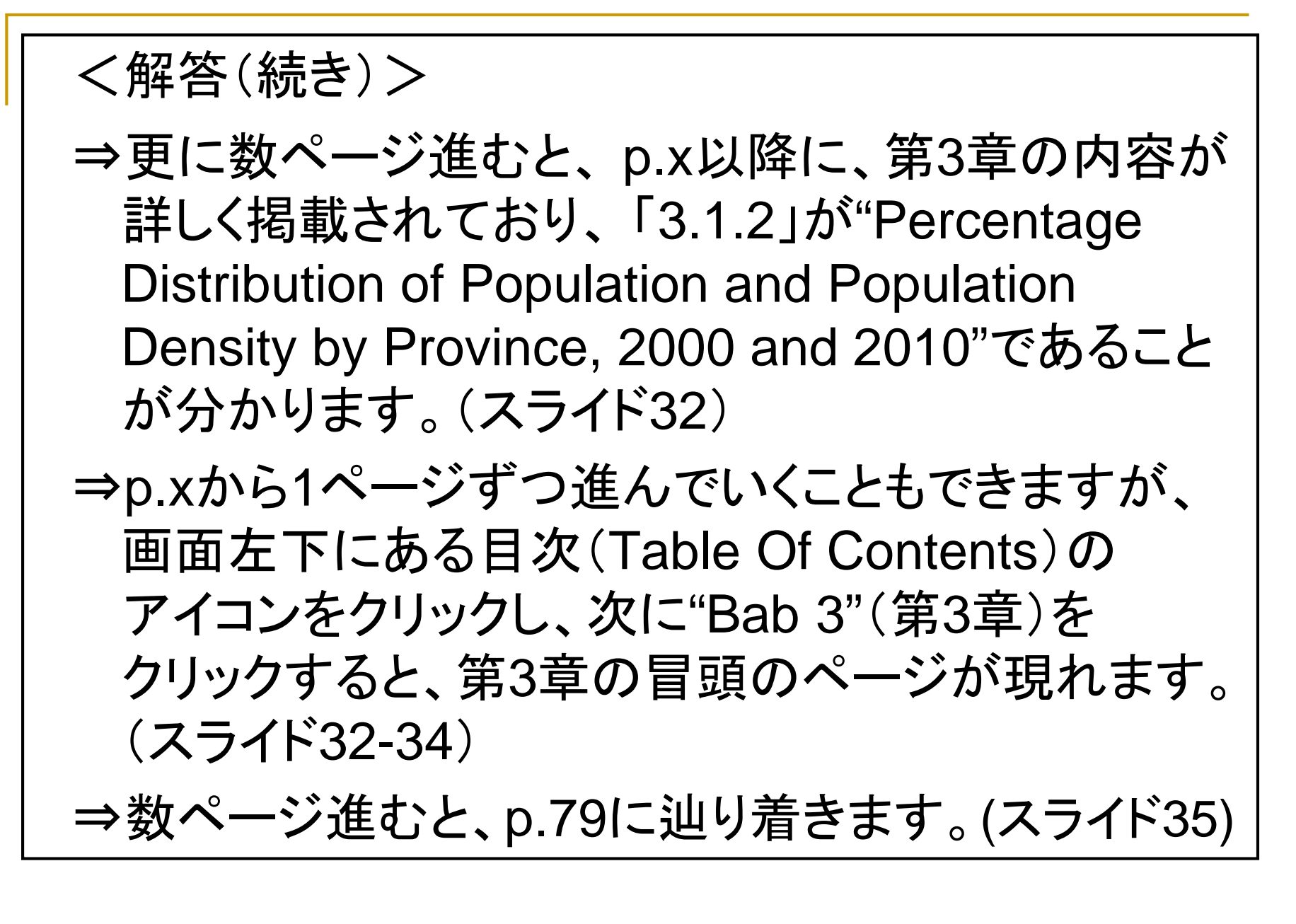

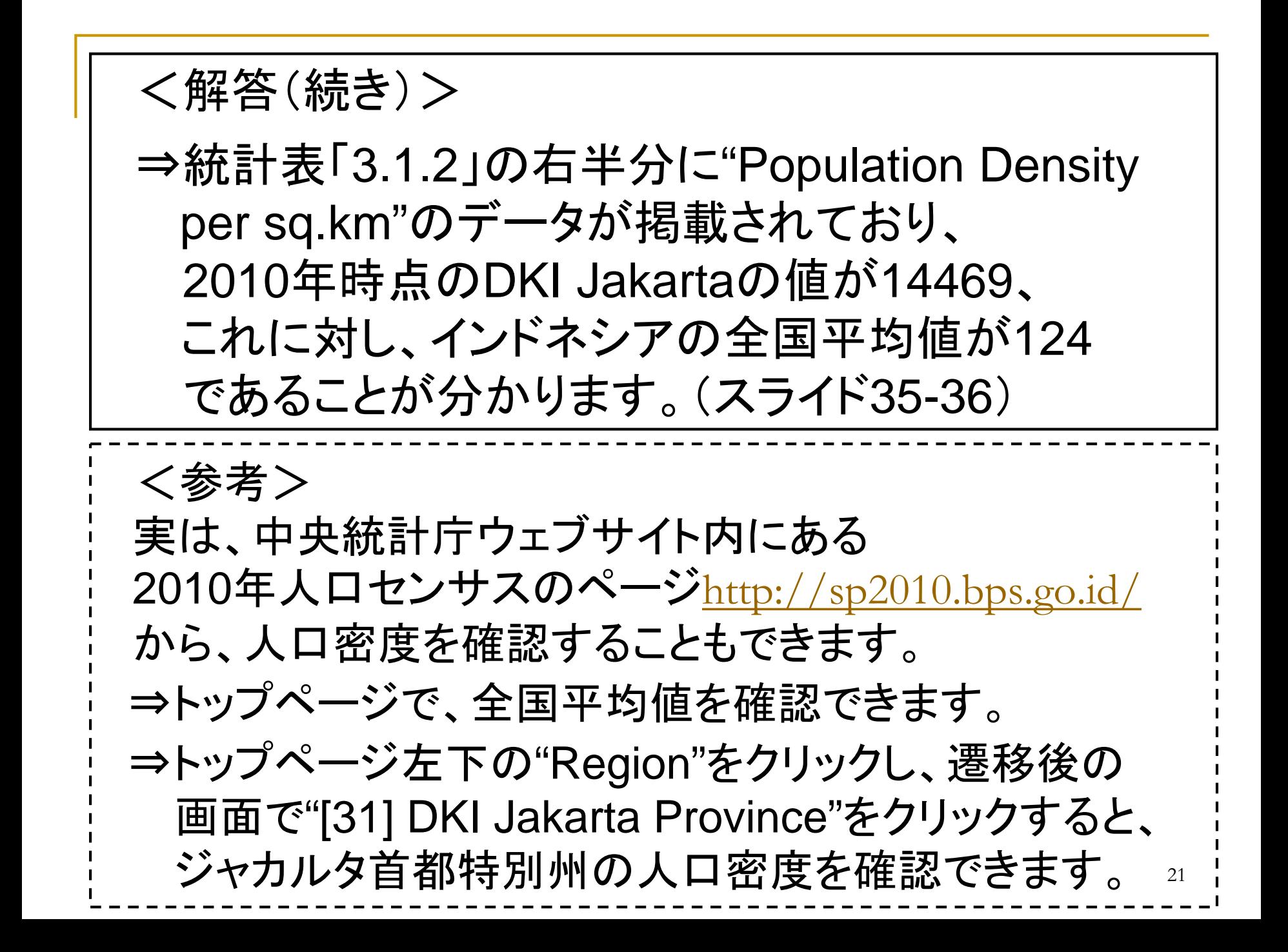

<参考(続き)> ただし、中央統計庁の英語版トップページから、 2010年人ロセンサスのページへ辿り着くには、一旦 サイトマップを開き、"Others Information"のフォルダ内に "2010 Population Census"を見つけるほかありません。 なお、中央統計庁のインドネシア語版トップページには、 "Hasil Sensus Penduduk 2010"(2010年人口センサス 結果)というリンクが用意されています。

また、中央統計庁の英語版トップページで、各州支部 へのリンク集から"DKI Jakarta"をクリックした場合、 遷移後の画面は、インドネシア語表記のみとなります。 ⇒何らかの統計情報に英語が併記されることを期待して、 画面右上の検索窓に"population density"と入力して 検索します。

<参考(続き)>

- $\Rightarrow$ 最上位にヒットした"Page 148 Jakarta Dalam Angka /Jakarta In Figures 2013"をクリックすると、 "Regional Area, Population and Population Density
	- by Regency/ Municipality, 2012"という統計表が 現れます。
- ⇒ここで、画面上部の"View Full Version"をクリックした 後、先頭のページへ移動すると、この統計表が、 "Jakarta in Figures 2013"という出版物に収録されて いることを確認できます。
- ⇒画面下部の出典を参照し、2010年人口センサスに おける推計人口ベースで、2012年時点の人口密度が 15086人/km²であることが分かります。

<参考(続き)> インドネシアの統計情報に関する概説記事として、 高橋宗生「新興地域の統計事情(第5回)インドネシア」 <u>『情報管理』 2013, 56(1), p.43-48.[https://www.jstage.](https://www.jstage.jst.go.jp/article/johokanri/56/1/56_43/_pdf)</u> [jst.go.jp/article/johokanri/56/1/56\\_43/\\_pdf](https://www.jstage.jst.go.jp/article/johokanri/56/1/56_43/_pdf)があります。 東京23区の人口密度(2010年10月1日現在)は、 <u>14383人です。(出典:「東京都の統計」内[http://www.](http://www.toukei.metro.tokyo.jp/jsuikei/2010/js10aa0000.xls)</u> [toukei.metro.tokyo.jp/jsuikei/2010/js10aa0000.xls](http://www.toukei.metro.tokyo.jp/jsuikei/2010/js10aa0000.xls))

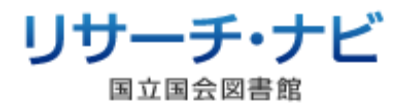

|思いついたキーワードを入れてください 气検索

 $\circledcirc$ 

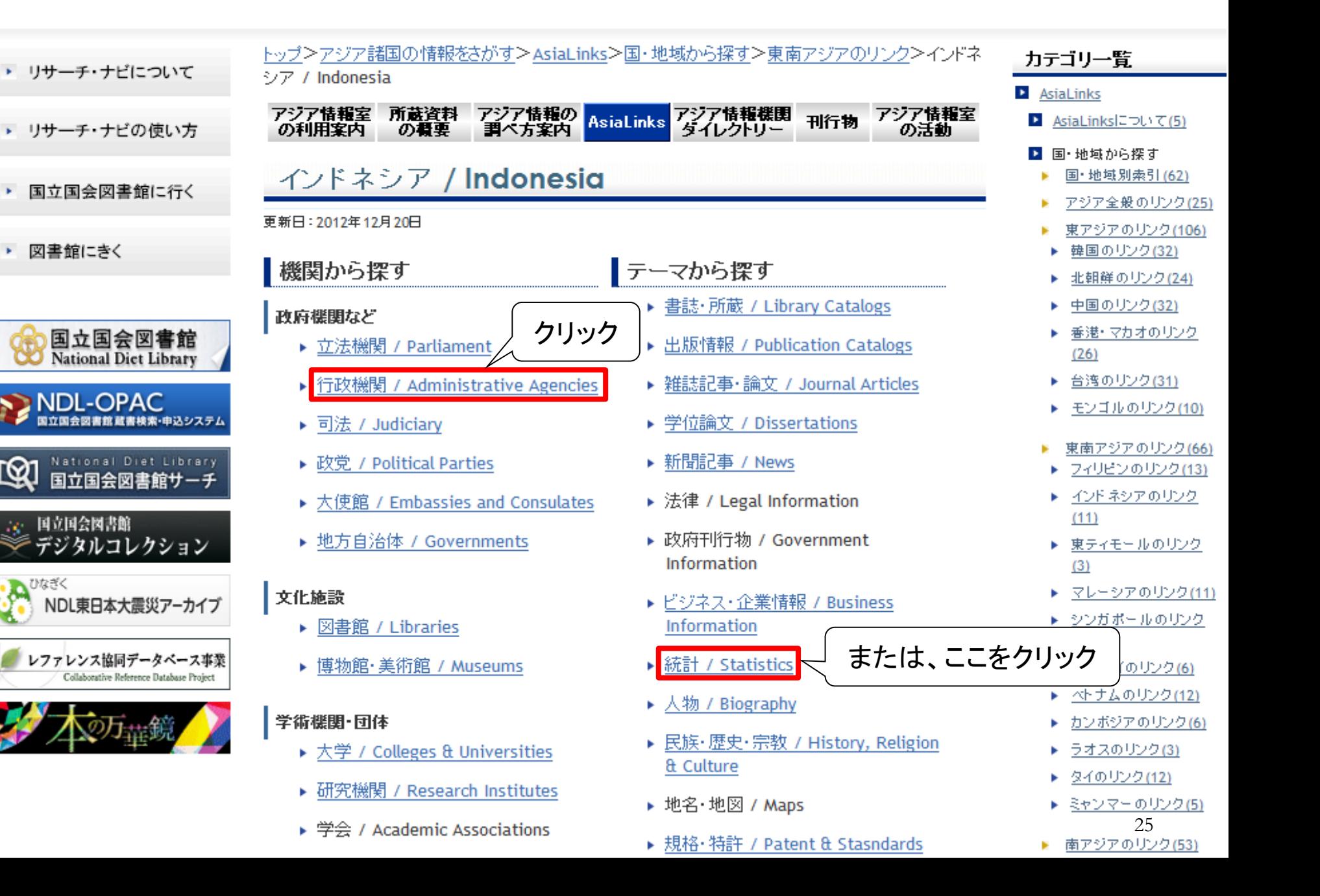

- ▶ <u>インドネシア銀行 / Bank Indonesia</u>ロ(インドネシア・<del>す</del>
- <u> 승計検査院 / Badan Pemeriksa Keuangan (BPK)</u> D
- 総選挙委員会 / KPU: Komisi Pemilihan Umum / Ge ドネシア】
- 国立科学院 / LIPI: Lembaga Ilmu Pengetahuan Indo Sciences<sup>D</sup>(インドネシア)
- 投資調整庁 / BKPM: Indonesia Investment Coordin
- 投資調整庁 日本事務所 / BKPM JapanD(日)
- 国家標準庁 / BSN: Badan Standardisasi Nasional / of Indonesia ロ(インドネシア・英)

クリック

[統計 / statistics]

▶ 中央統計庁 / BPS: Badan Pusat Statistik ロ(インドネ

司法 / Judiciary Index

▶ 司法委員会 / Komisi Yudisial Republik Indonesia먼 -

[裁判所 / courts]

- 最高裁判所 / Mahkamah Agung Republik Indonesia
- 憲法裁判所 / Mahkamah Konstitusi Republik Indon

政党 / Political Parties Index

### 統計:東南アジア

更新日: 2012年12月20日

### **Statistics : Southeast Asia Index**

ここでは、総合的な統計のサイトをご紹介します。分野別の統計 ができます。

### 東南アジア全体 / Southeast Asia

▶ アセアン事務局 / ASEAN Secretariat먼(英)

トップページ左側メニューから「ASEAN Statistics」を選

▶ アセアン統計集(日本アセアンセンター) 21(日)

『ASEAN-日本統計ポケットブック』のオンライン版。 基础 主要統計を見ることができる。バックナンバーも公開(2

### フィリピン / Philippines

- ▶ フィリピン国家統計調整委員会 / NSCB: Philippine Nati Board<sup>D</sup>(英)
- ▶ フィリピン国家統計局 / National Statistics Office면(3
- ▶ フィリピン労働雇用省統計部 / BLES: Bureau of Labor (英)
- ▶ フィリピン農業統計局 または、ここをクリック インドネシア / Indonesia 26 ▶ インドネシア中央統計庁 / BPS: Badan Pusat Statistik

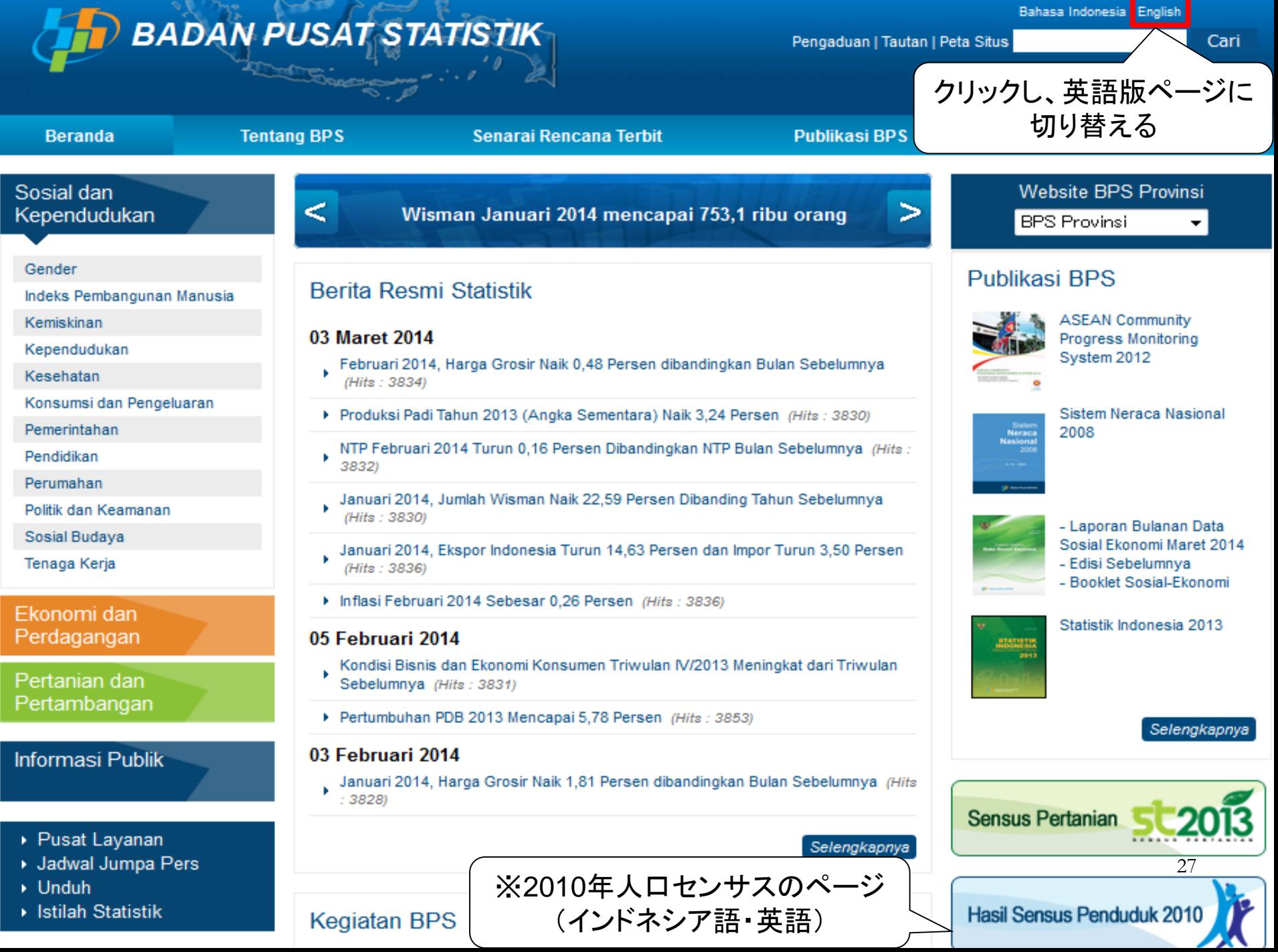

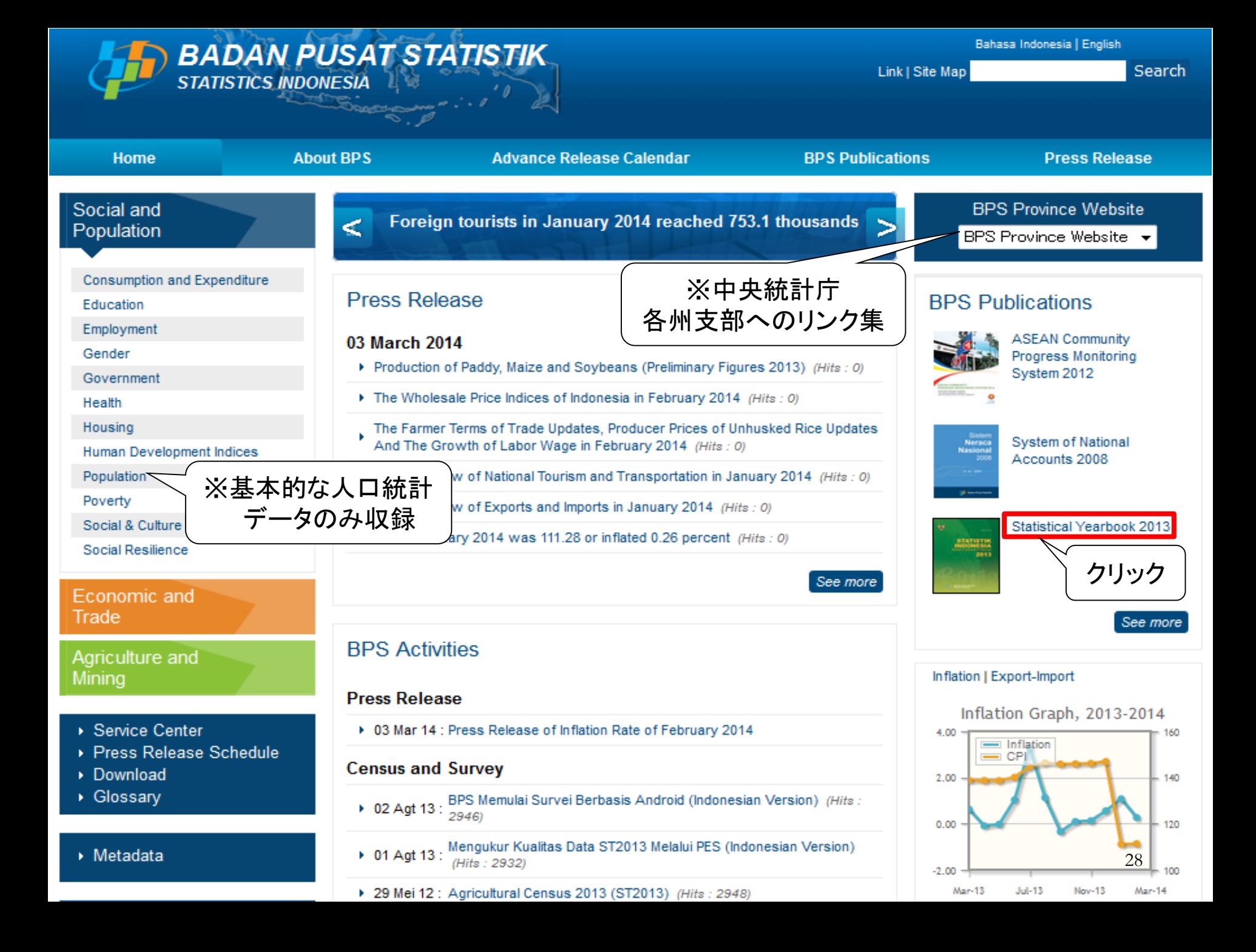

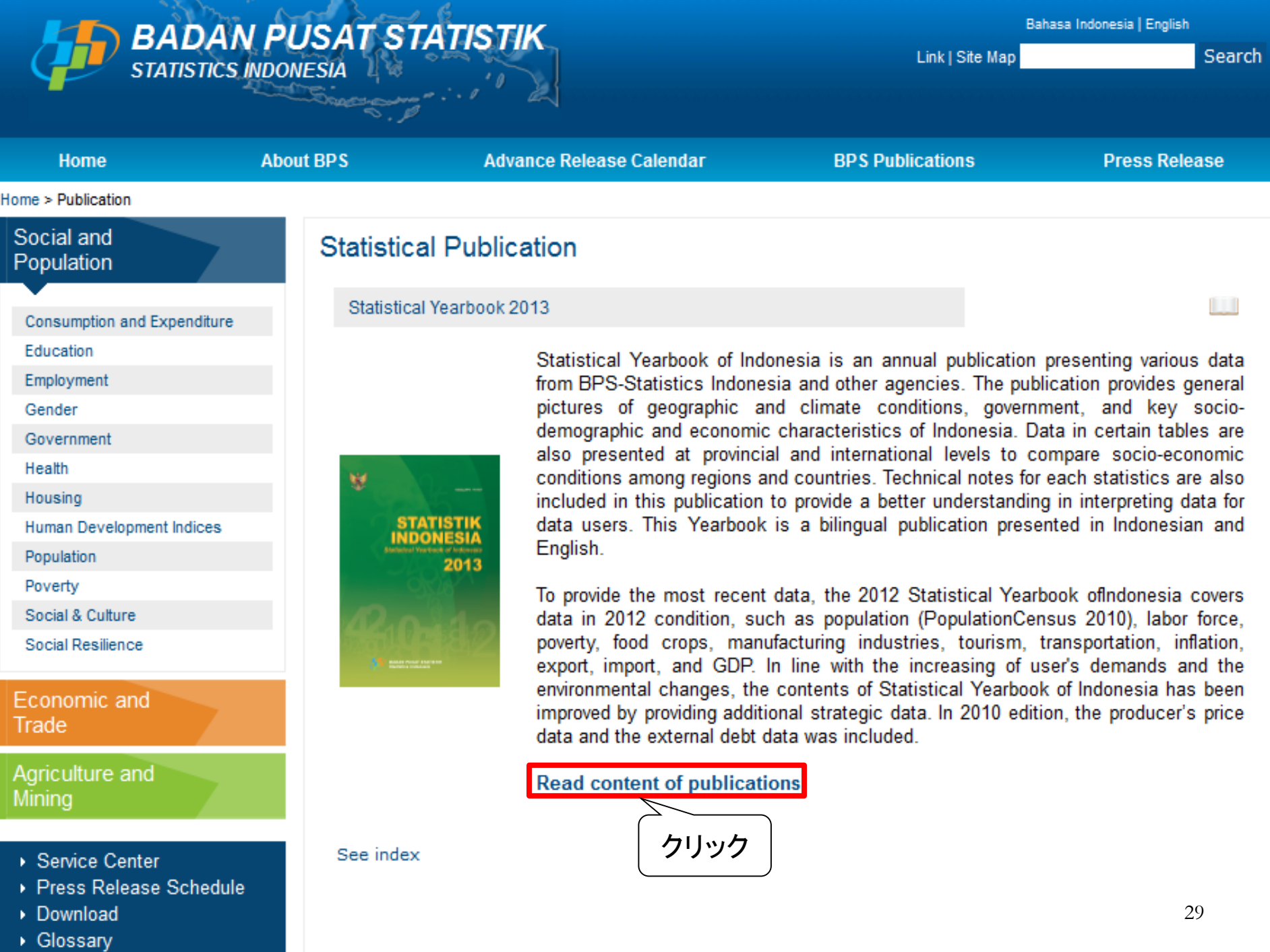

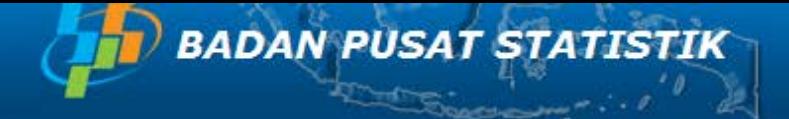

Cari

Home | About BPS | Advance Release Calendar | BPS Publications | Press Release

Publication Name: Statistik Indonesia 2013 | pages: 1 / 672

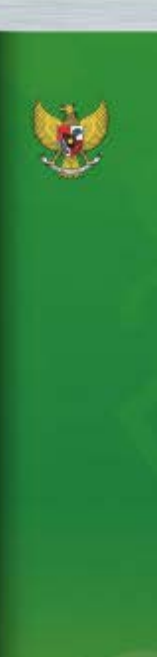

Ketslog BPS: 1101001

2013

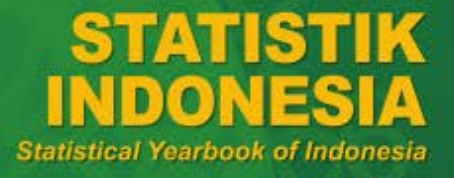

クリック

**BADAN PUSAT STATISTIK** Statistics Indonesia

30

#### PREFACE

Statistical Yearbook of Indonesia is an annual publication presenting various data from BPS-Statistics Indonesia and other agencies. The publication provides general pictures of geographic and clinate couditions, government, and key socio-demographic and economic characteristics of Indonesia. Data in certain tables are presented at provincial and international levels to compare socio-economic conditions among regions and countries. Technical ustes for each statuties are also included in this publication to provide a better understooding in interpreting data for data users.

The 2013 Statistical Yearbook of Indonesia is scheduled earlier than those of previous years, and for that reason it covers ouly data in 2012 condition. In line with the increasing demand of data users the contents of Statistical Yearbook of Indonesia have been improved. To provide a better access to data covered to the statistical patrbook of Indonesia, a series of the publication can be downloaded in BPS website (www.bys.go.id).

The relatee of the publication has been made possible due to the assistance and contribution of various generament institutions and private organizations. To all parties who have been involved in the proparation of this publication, I would like to express my high appraciation and gratitude. Hopefully this publication will be a useful resource for any parpoies. Comments and suggestions to improve the contents of the publication are always. искане.

> Jakarta, May 2013 **BPS-STATISTICS INDONESIA**

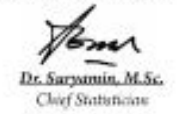

#### **DAFTAR ISI/CONTINTS**

21

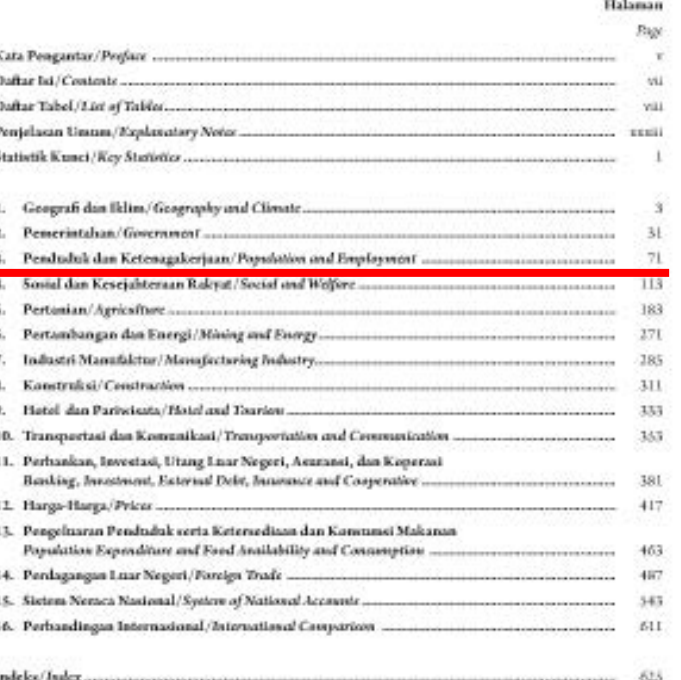

Statistik Indonesia 2013

 $+Q$ 

w

 $\sharp$ 

Æ

Stutistical Yearbook of Indonesia 2013

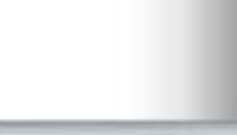

W.

#### $3.$ PENDUDUK DAN KETENAGAKERJAAN/POPULATION AND EMPLOYMENT

#### PENDUDUK/POPULATION  $3.1$

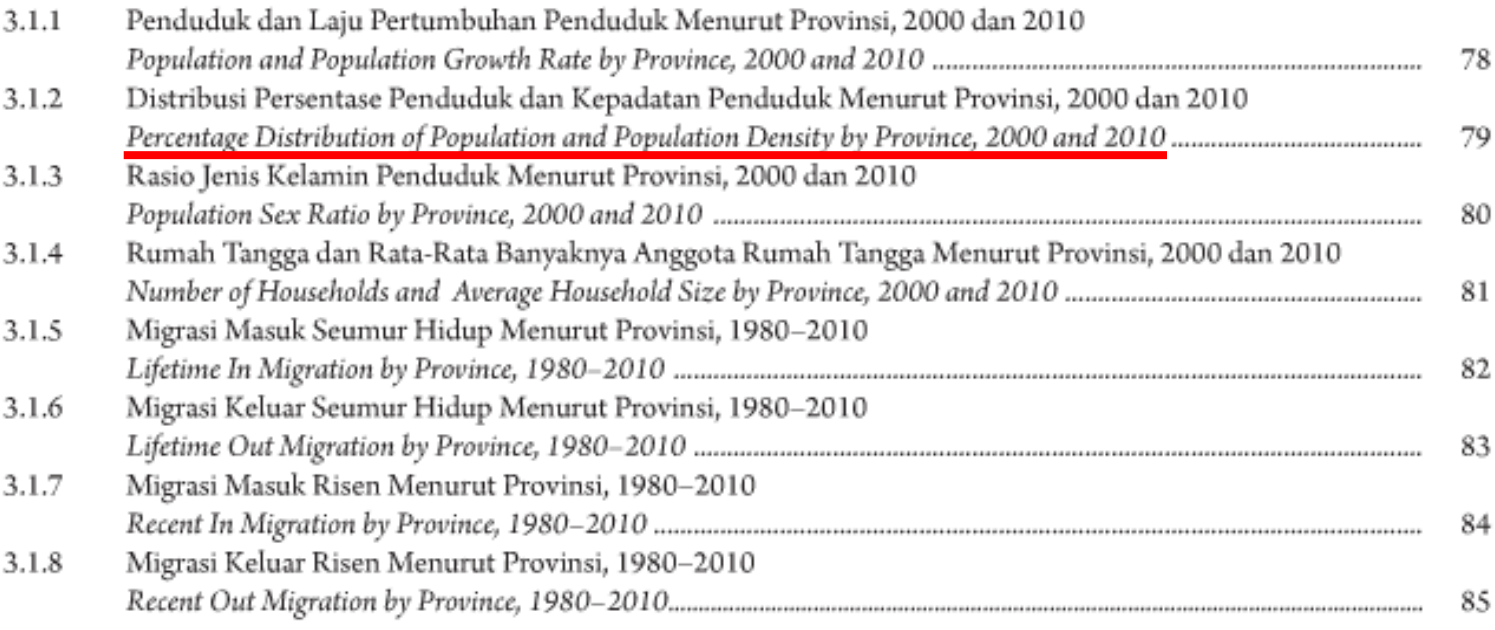

#### $3.2$ KETENAGAKERJAAN/EMPLOYMENT

 $3.2.1$ Penduduk Berumur 15 Tahun Ke Atas Menurut Golongan Umur dan Jenis Kegiatan Selama Seminggu yang Lalu, 2012 Population 15 Years of Age and Over by Age Group and Type of Activity During the Previous Week, 2012 ........... 86

目次のアイコン をクリック

x

ᄩ

 $-Q$ 

Statistik Indonesia 2013

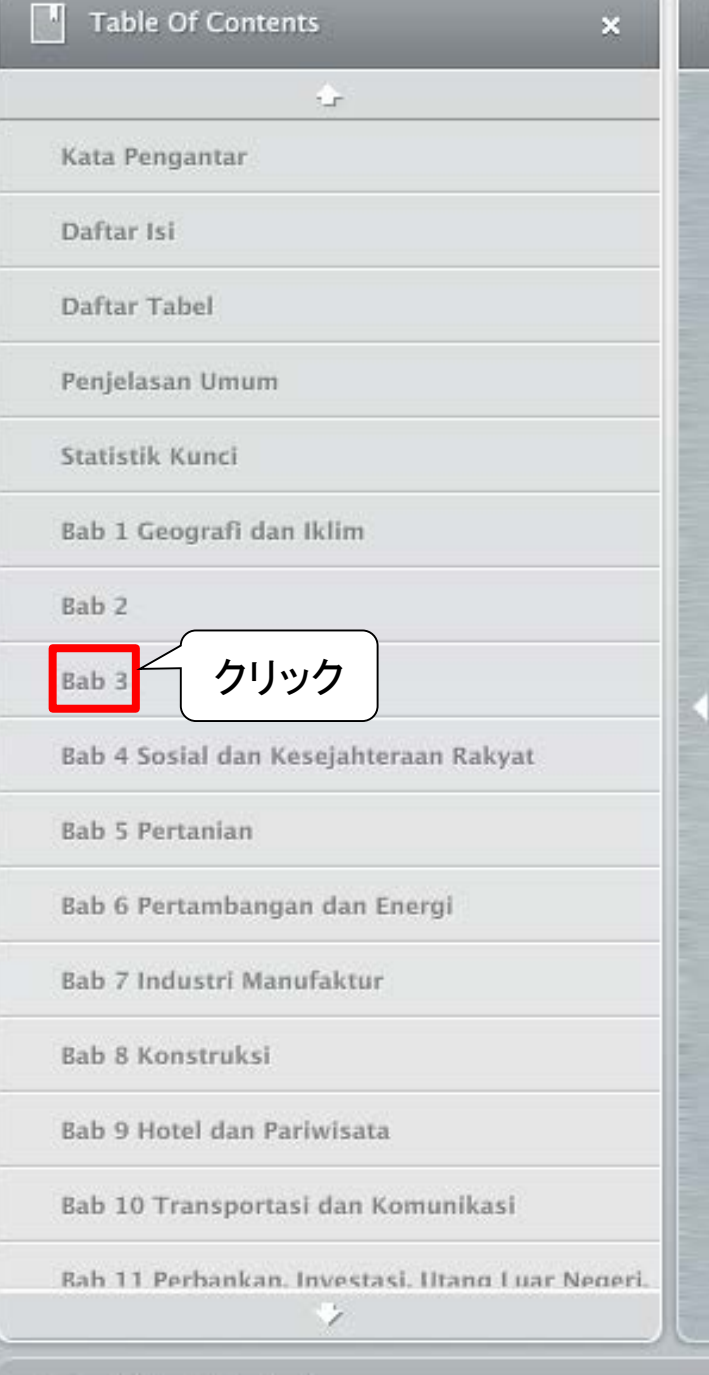

带

Ņ

拝

 $\begin{bmatrix} 1 & 0 \\ 0 & 0 \end{bmatrix} = 0.$ 

### Publication Name: Statistik Indonesia 2013 | pages: 12 / 672

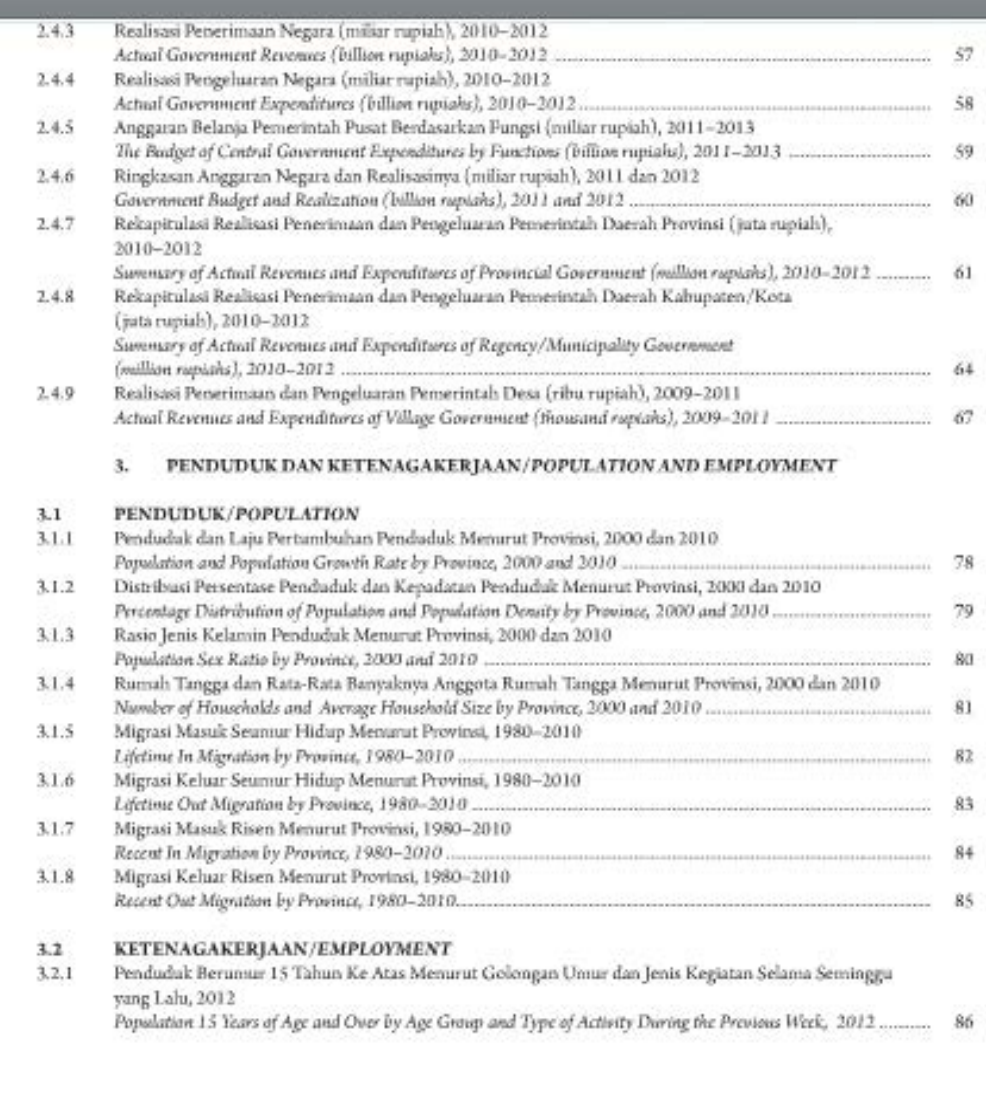

Statistik Indonesia 2013

 $\mathbf{x}$ 

33

**Table Of Contents** 

Kata Pengantar

Daftar Isi

Daftar Tabel

Penjelasan Umum

Bab 1 Geografi dan Iklim

Bab 4 Sosial dan Kesejahteraan Rakyat

Bab 6 Pertambangan dan Energi

Bab 7 Industri Manufaktur

Bab 9 Hotel dan Pariwisata

押

掲

Bab 10 Transportasi dan Komunikasi

E.

Rab 11 Perhankan, Investasi, Utang Luar Negeri, ż

 $-Q$ 

Statistik Kunci

**Bab 5 Pertanian** 

Bab 8 Konstruksi

Bab<sub>2</sub>

Bab<sub>3</sub>

 $\tau$ 

 $\boldsymbol{\mathsf{x}}$ 

Publication Name: Statistik Indonesia 2013 | pages: 109 / 672

### **PENDUDUK DAN KETENAGAKERJAAN Population and Employment**

クリック

34 $44$ c.

#### POPULATION AND EMPLOYMENT

#### Tabel Distribusi Persentase Penduduk dan Kepadatan Penduduk Menurut  $3.1.2$ Provinsi, 2000 dan 2010 **Table** Percentage Distribution of Population and Population Density by Province, 2000 and 2010

[Diolah dari Hasil Sensus Penduduk (SP) 2000 dan 2010, BPS/Based on 2000 and 2010 Population Census, BPS-Statistics Indonesia]

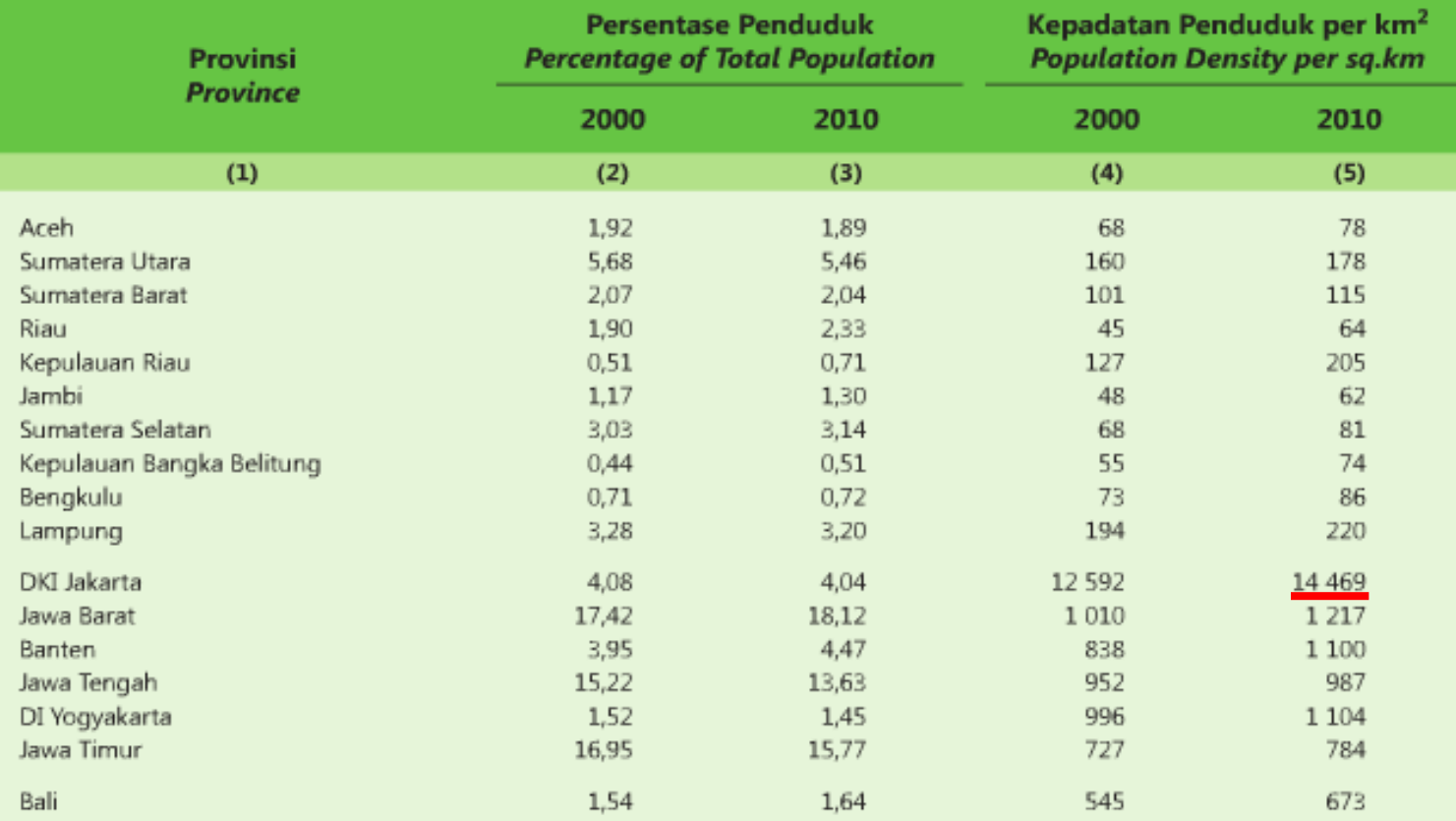

瞦

35  $H + H$ 

#### Publication Name: Statistik Indonesia 2013 | pages: 117 / 672

 $\mathbf{H}$   $\mathbf{C}$  -q

语

M

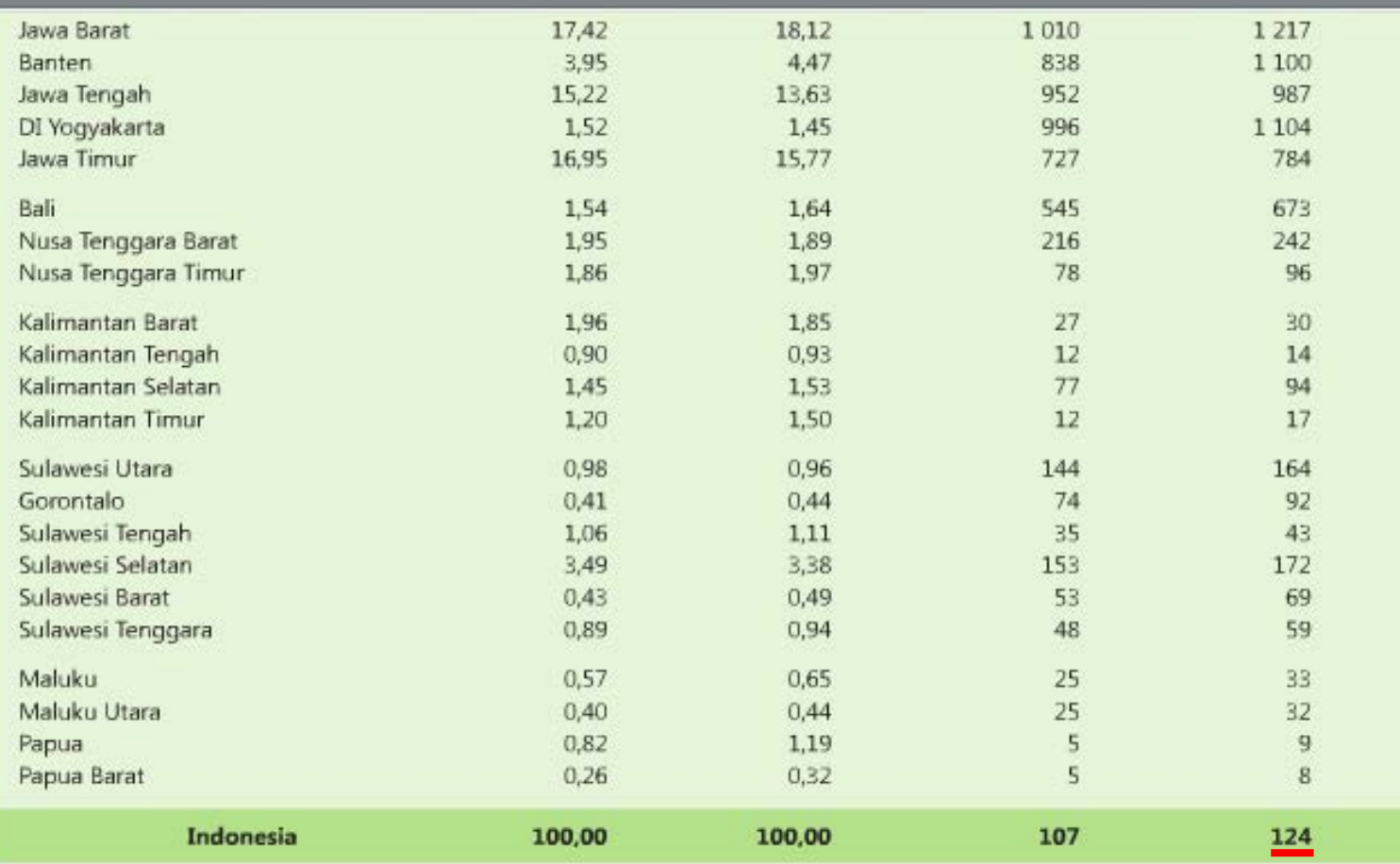

Statistical Yearbook of Indonesia 2013

79

 $+1$   $+$   $+$   $+$